## **Projet PMV 2023 Fiche de travail début de projet contrat EC 1 : GALLEGO Simon**

- Lire attentivement <u>le dossier du projet PMV</u>. Bien comprendre les différents attendus figurant dans votre contrat, ainsi que les travaux à effectuer avec les autres étudiants de ce projet.<br>Prendre connaissance des docum
- Prendre connaissance des documents figurant sur <u>le site des projets 2023</u>, et en particulier des informations du <u>menu « consignes »</u> et du <u>menu PMV</u>.<br>• Faire une planification *prévisionnelle (Gantt)* personnelle des
- Faire une planification *prévisionnelle* (Gantt) personnelle des activités durant le projet, en récupérant et en adaptant [le document Gantt proposé](http://www.ma-boite-a-archives.fr/BTS-SN/Projets/2023/res/Gantt_2023_a_personnaliser.zip).
- Convenir d'une charte graphique pour le dossier et le diaporama avec les autres membres du projet.
- Commencer la rédaction du dossier en parallèle avec les expérimentations, ainsi que le diaporama de la première revue de projet.

## **Pistes de travail :**

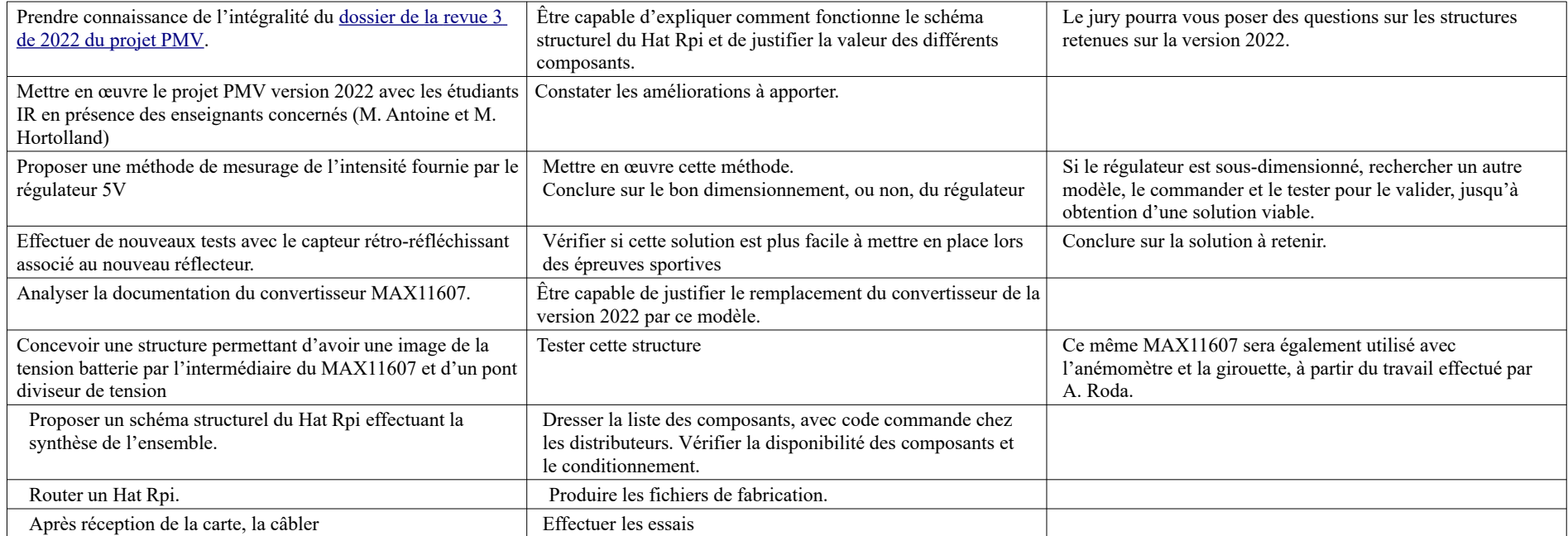

Matériel à disposition :

- **Cartes version 2022**
- **Raspberry Pi**
- **Capteurs rétro-réfléchissant et à réflexion directe.**
- **Convertisseur analogique numérique MAX11607 sur breakout**